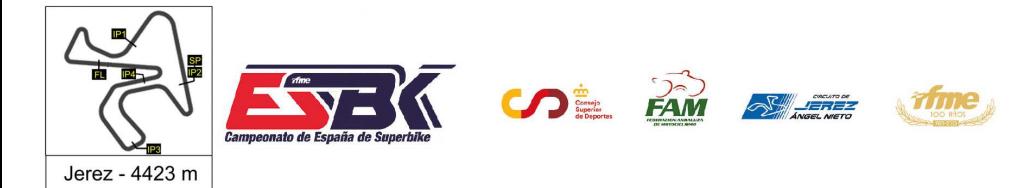

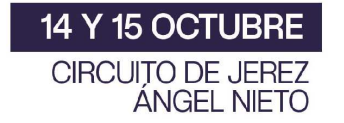

### **Moto4 Carrera 2 Clasificación Revisada**

CONDICIONES ATMOSFERICAS: **Soleado** ESTADO DE LA PISTA: Seca

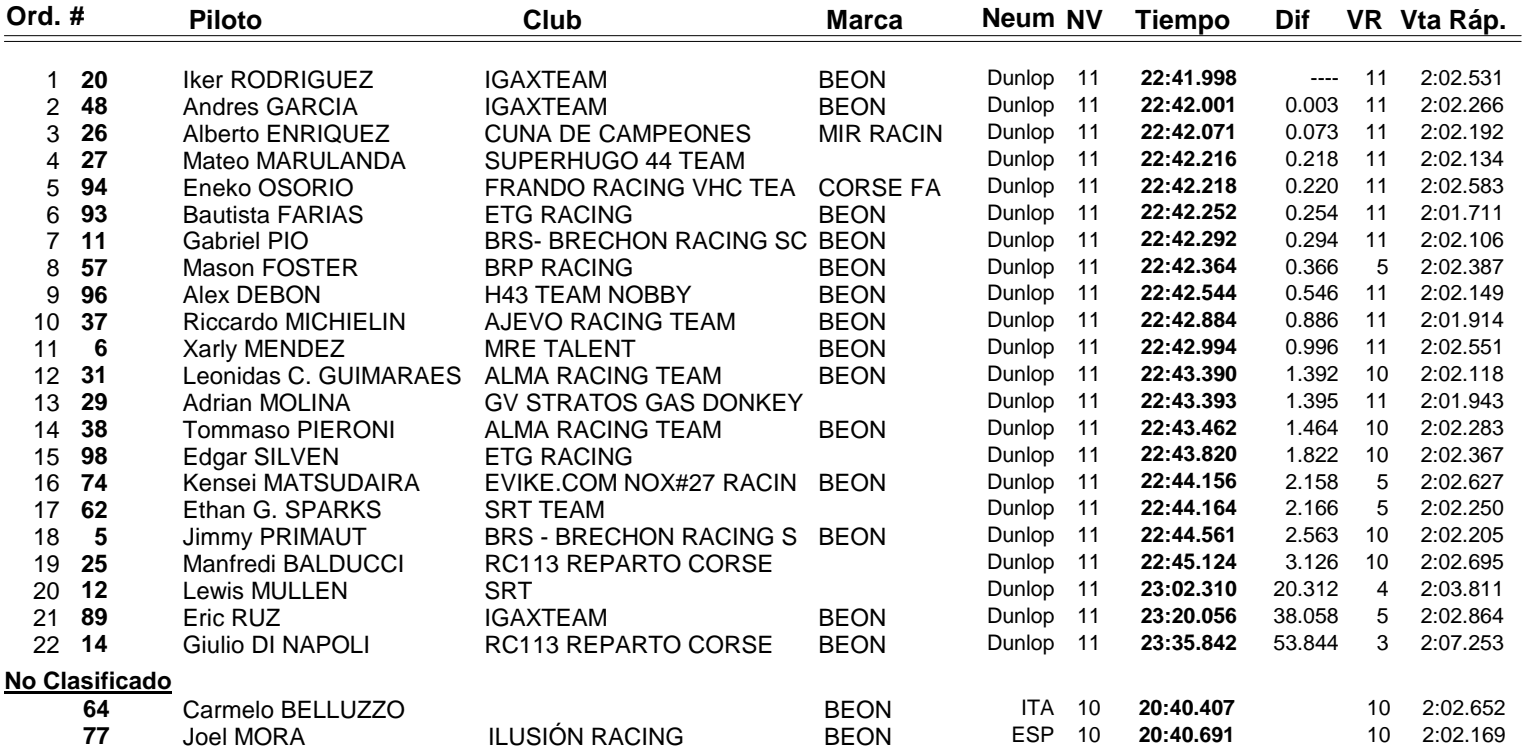

Sanción: #62 y #94 pérdida de una posición en carrera por track limits en la última vuelta.

**Vuelta rápida realizada por el piloto Nº 93.- Bautista FARIAS en un tiempo de 2:01.711 en la vuelta 11ª.**

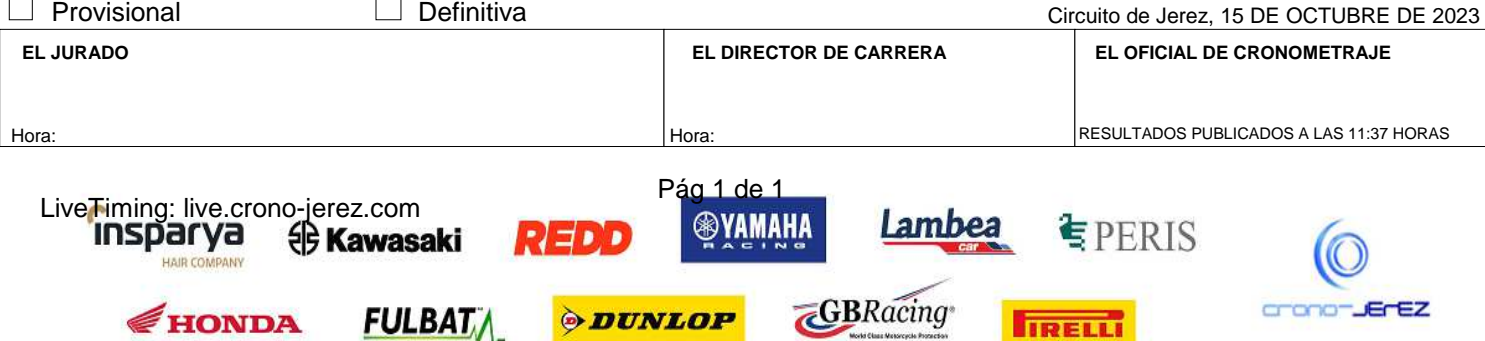

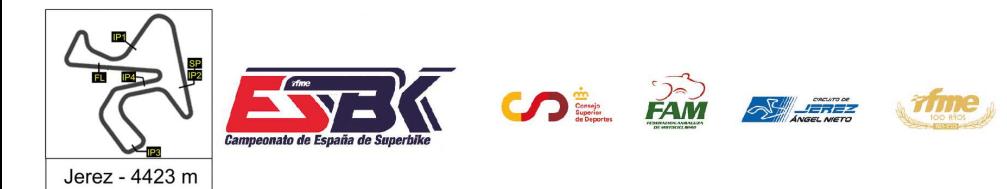

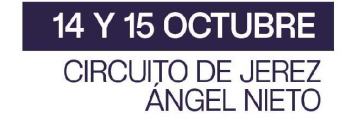

## **Vuelta a Vuelta Carrera 2 Moto4**

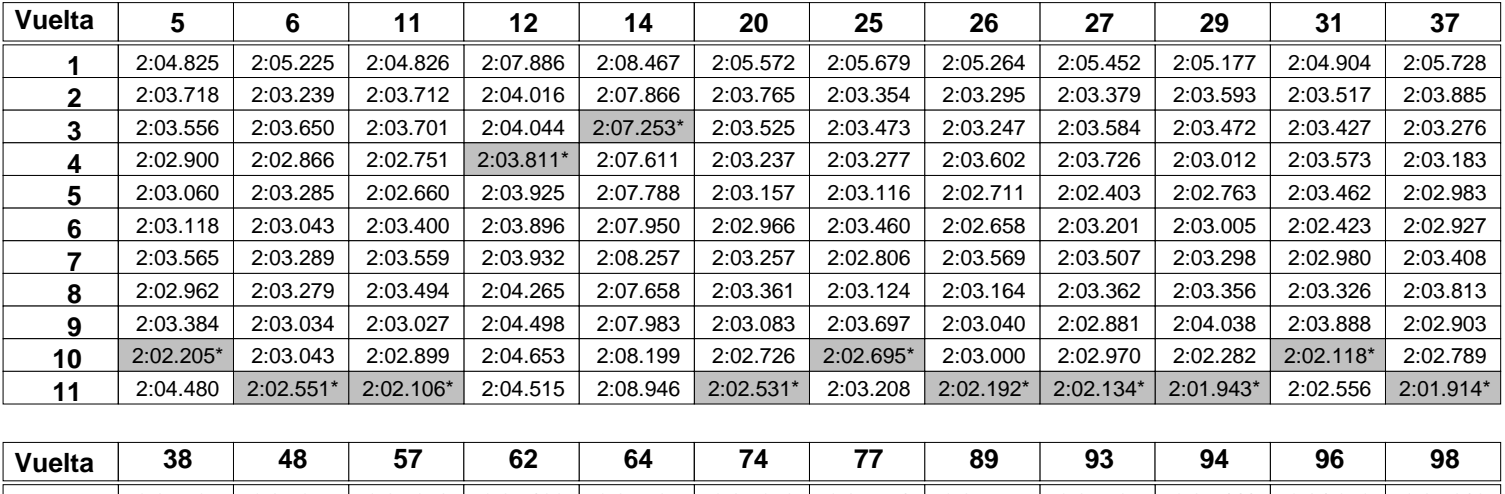

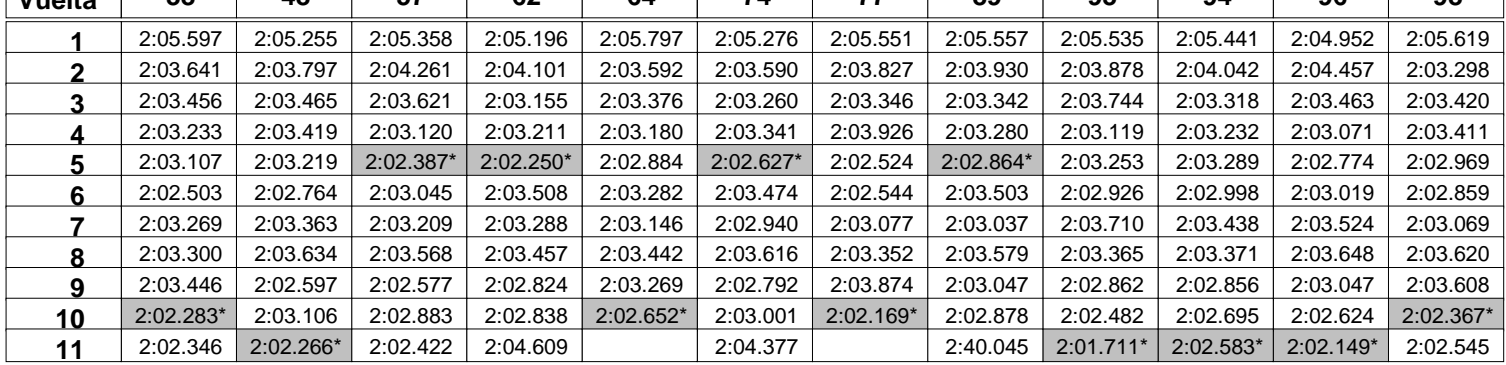

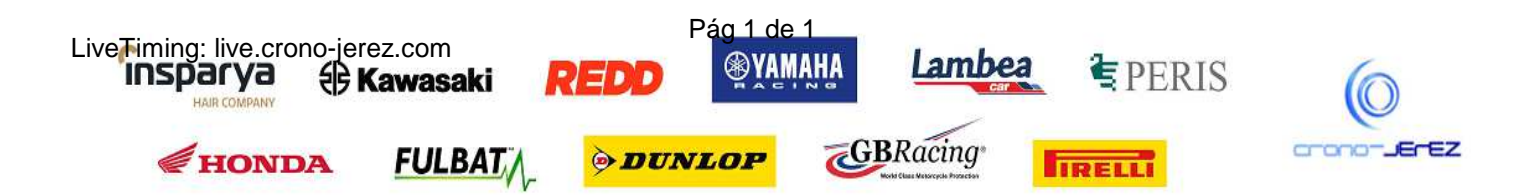

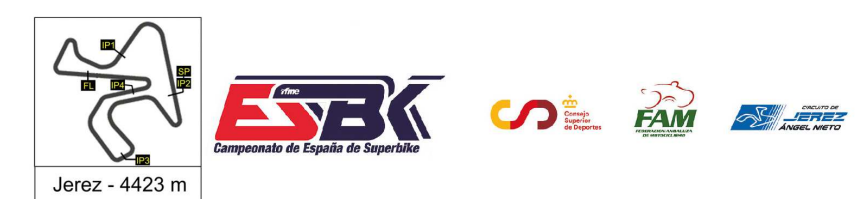

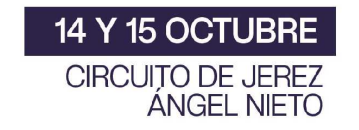

#### **Moto4 Carrera 2 Análisis**

*afme* 

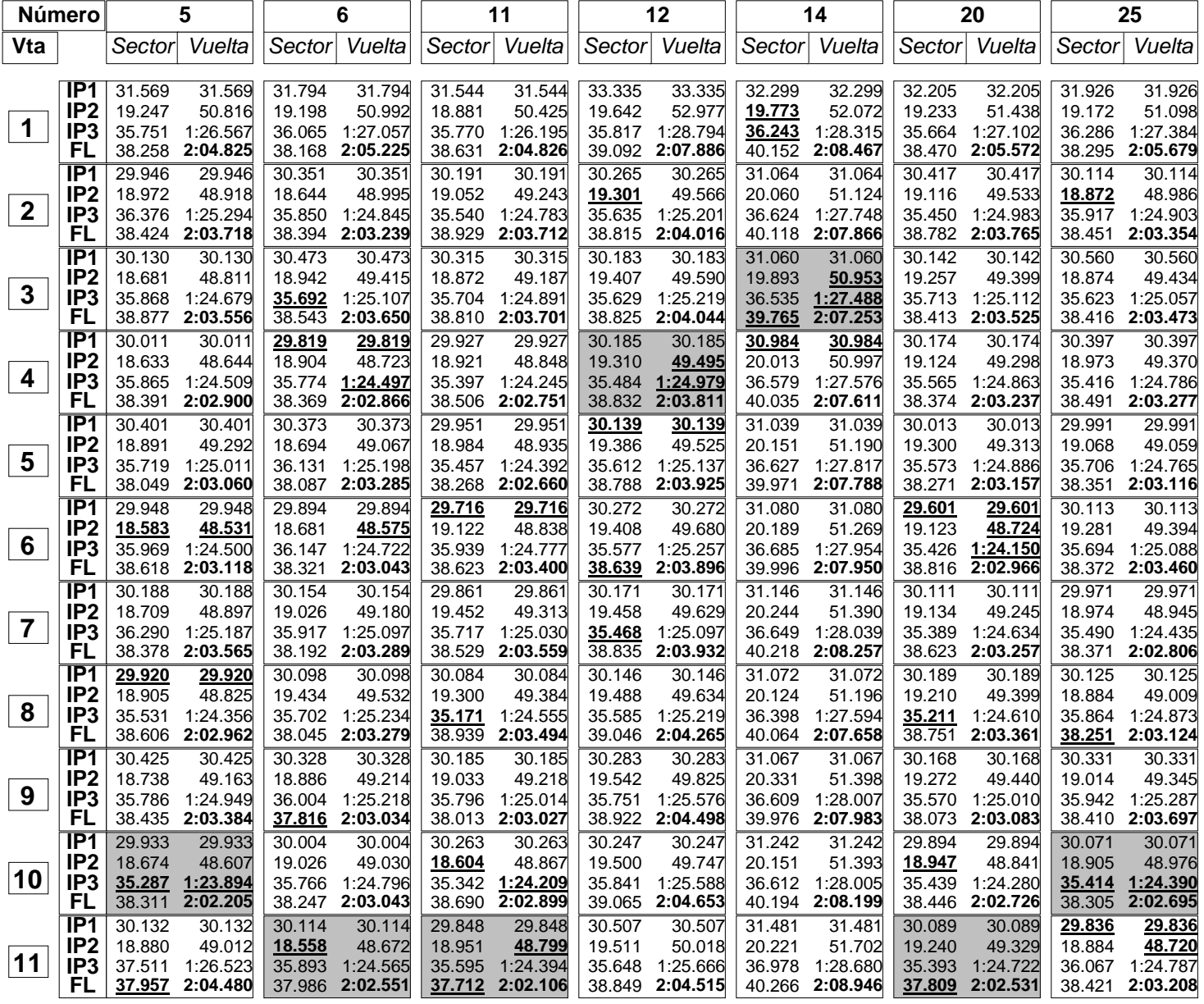

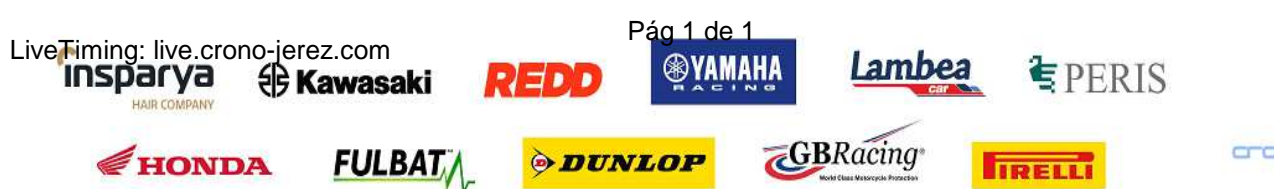

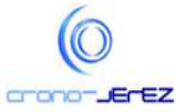

**a42**

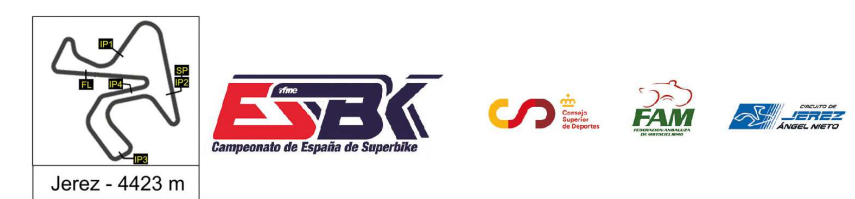

14 Y 15 OCTUBRE CIRCUITO DE JEREZ **ÁNGEL NIETO** 

#### **Moto4 Carrera 2 Análisis**

*afme* 

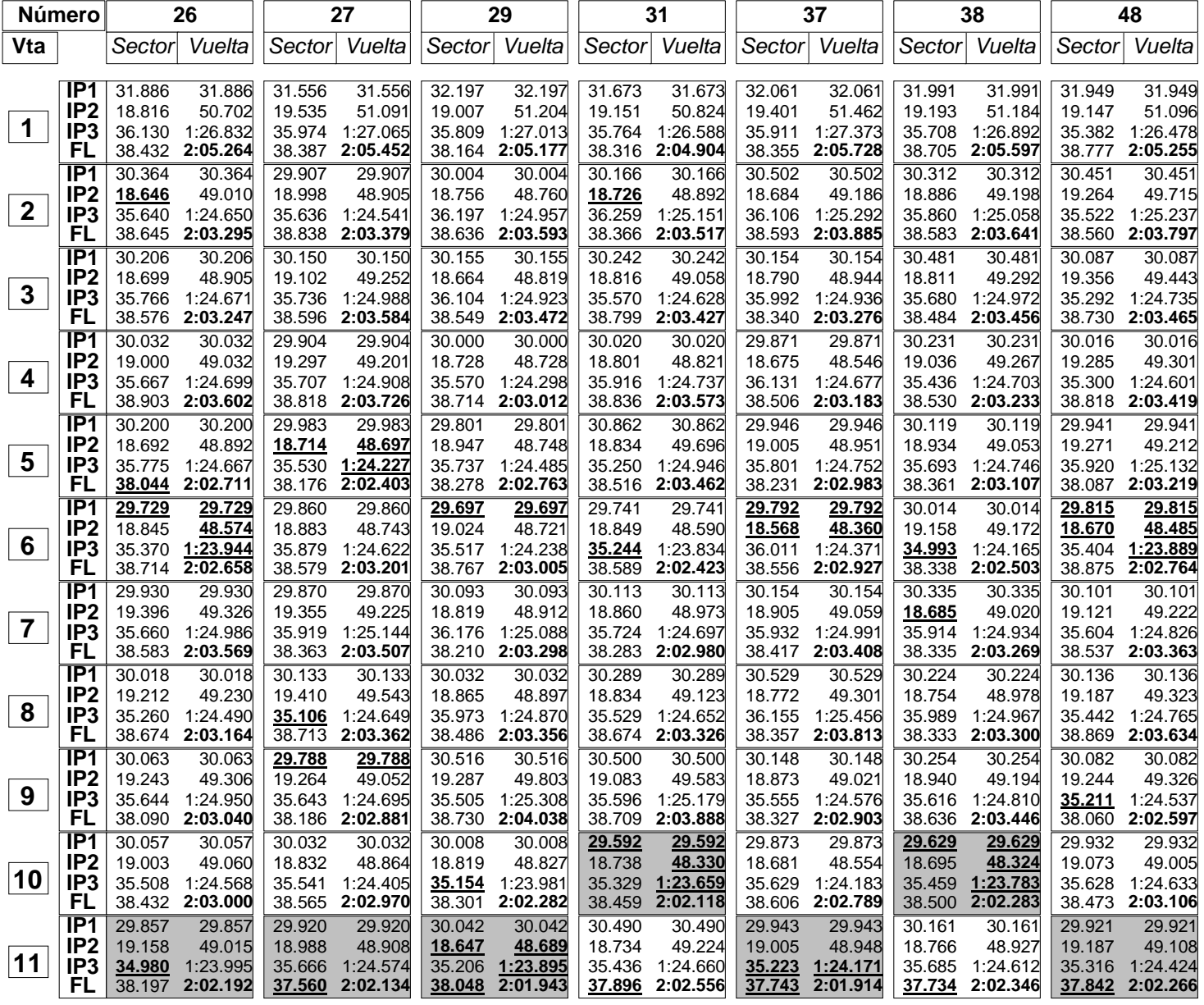

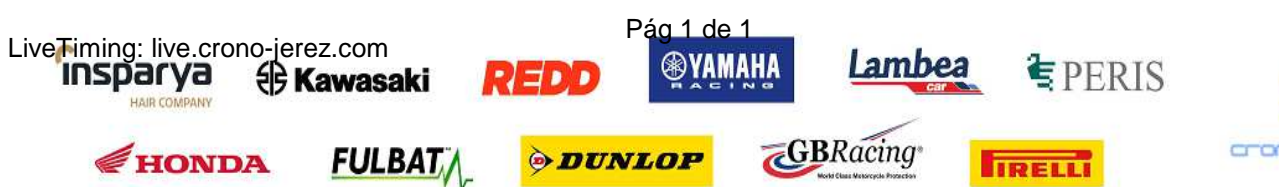

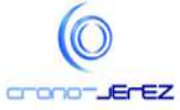

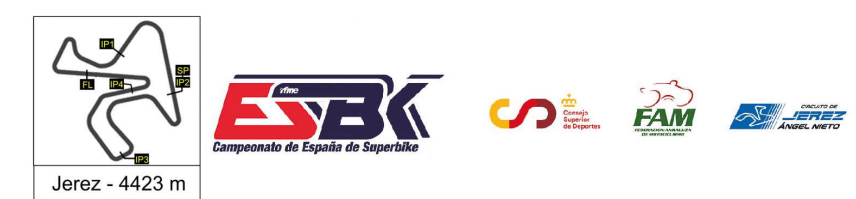

14 Y 15 OCTUBRE CIRCUITO DE JEREZ **ÁNGEL NIETO** 

#### **Moto4 Carrera 2 Análisis**

*afme* 

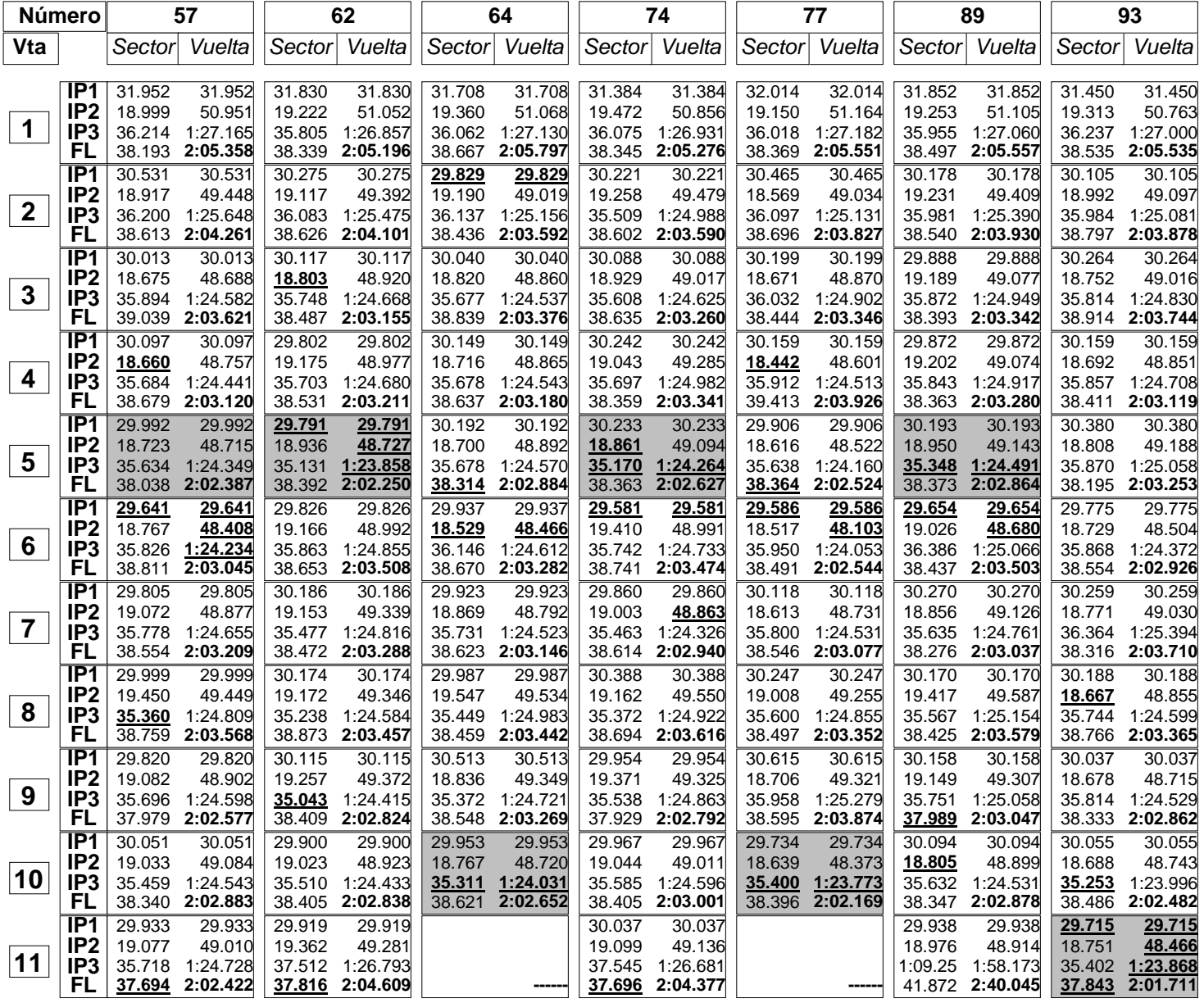

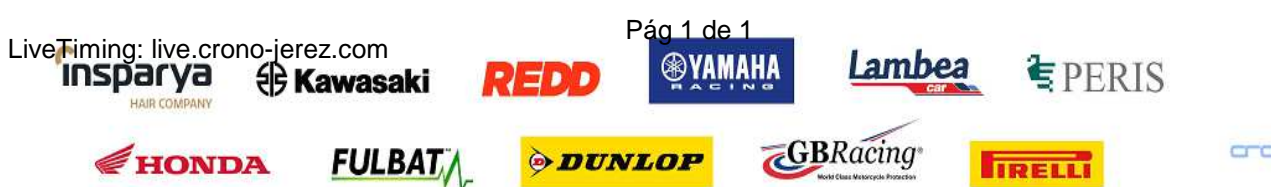

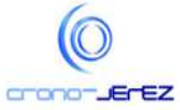

**a42**

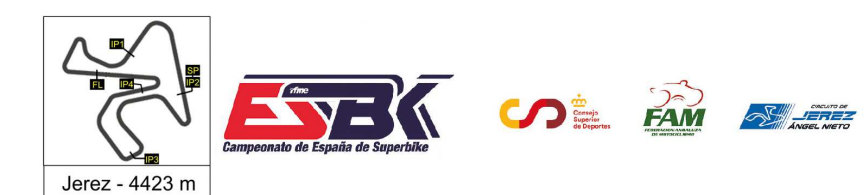

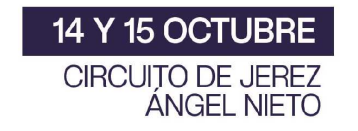

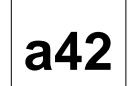

#### **Moto4 Carrera 2 Análisis**

*afme* 

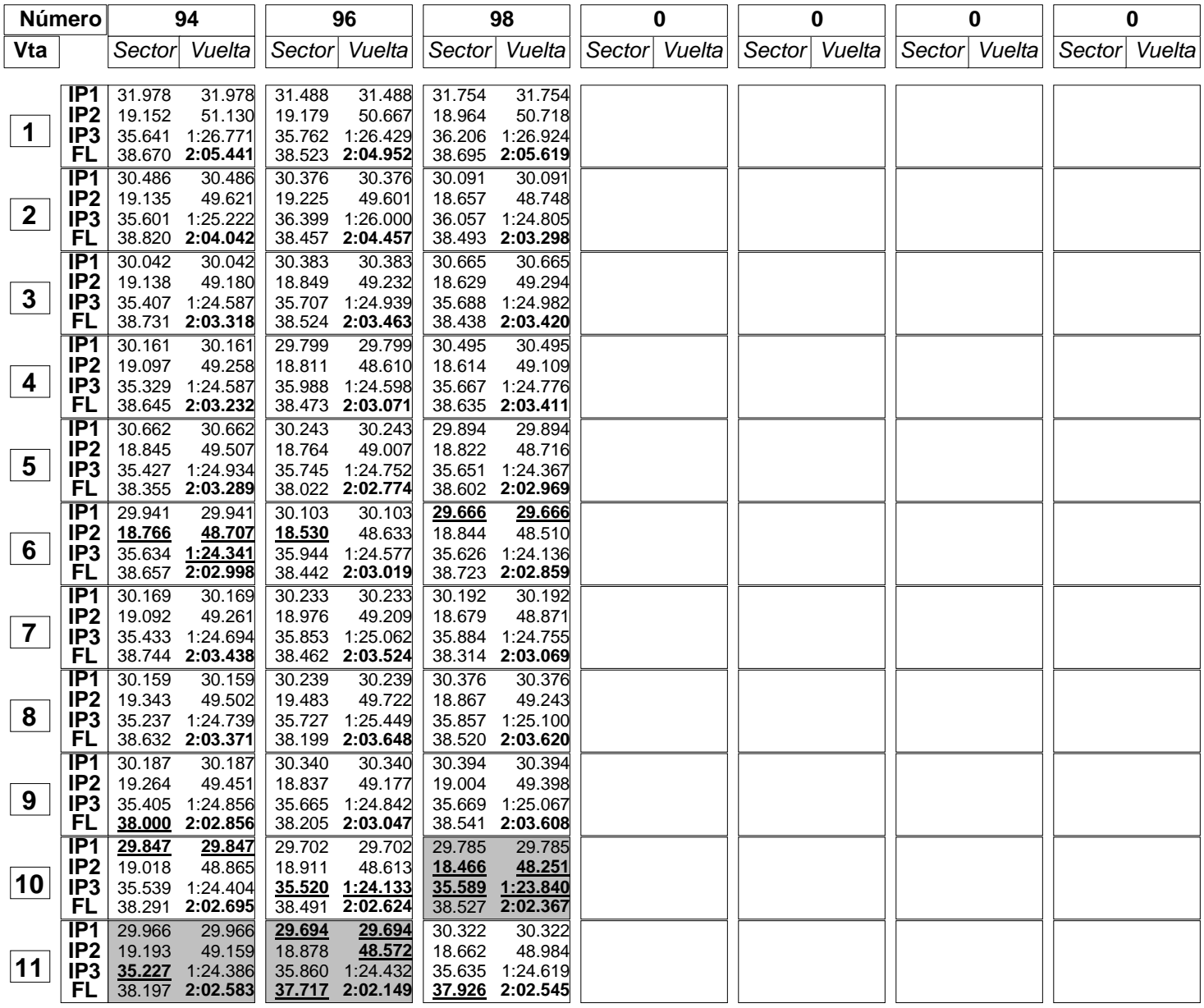

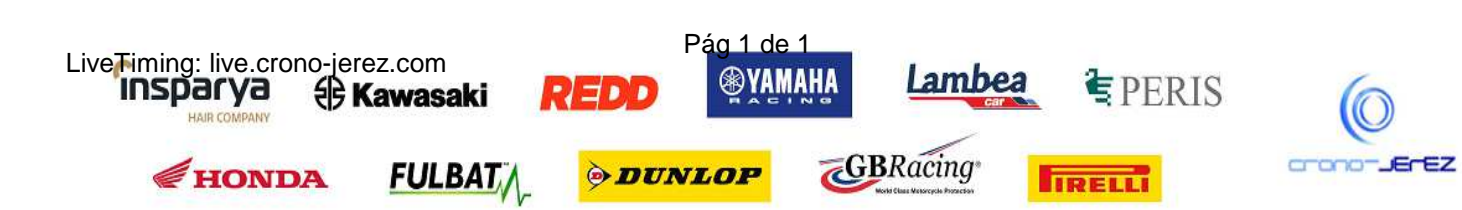

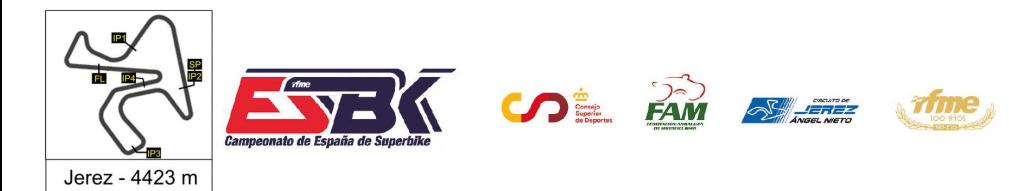

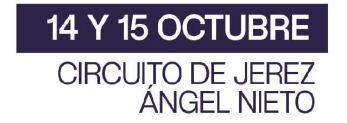

# **Moto4 Carrera 2 40 Mejores Vueltas**

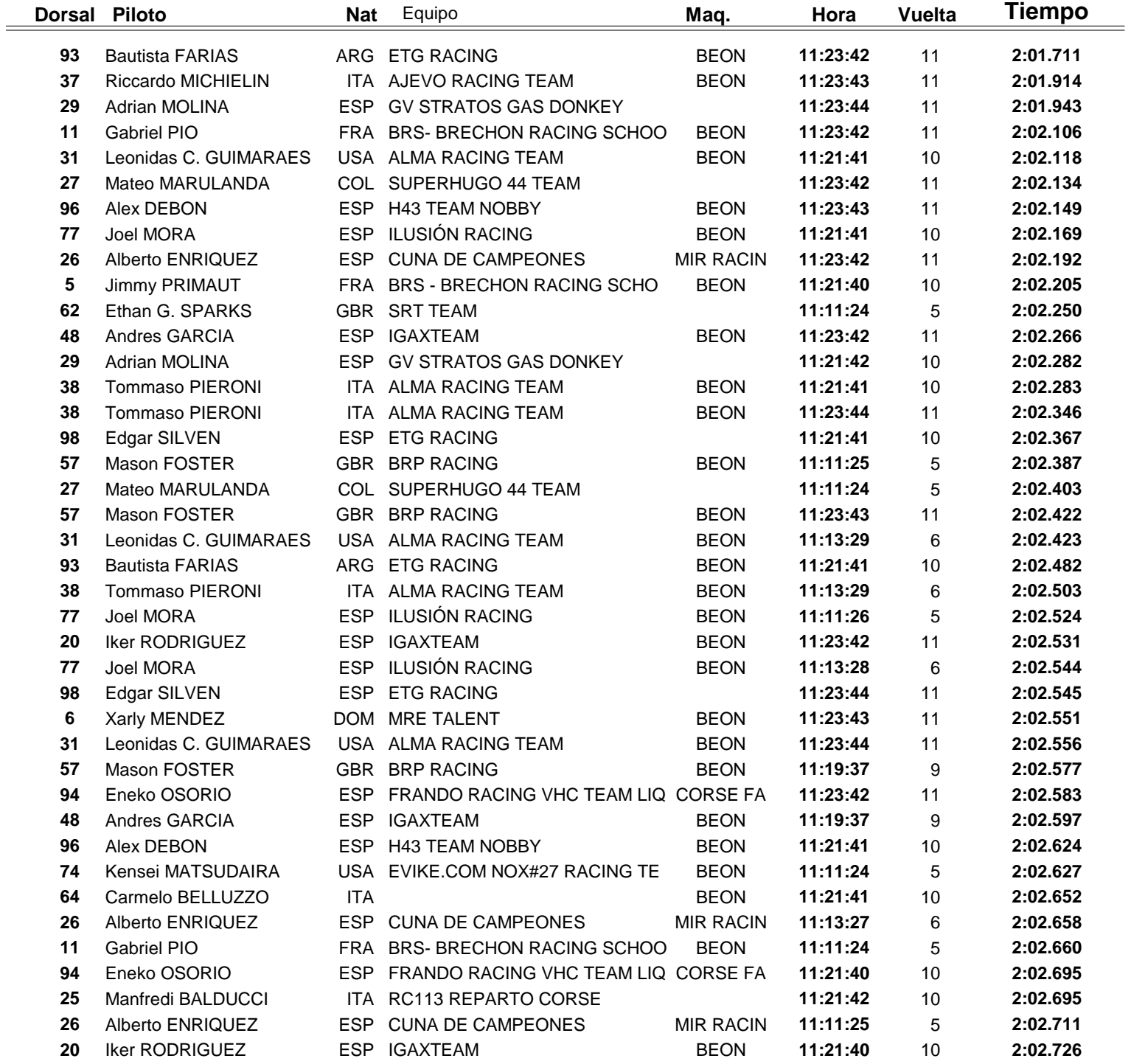

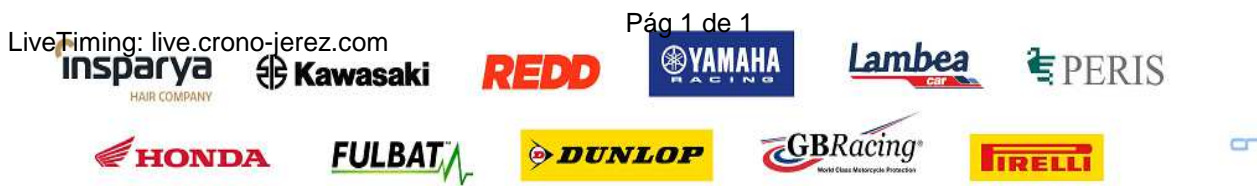

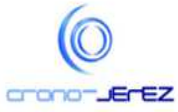

**a43**

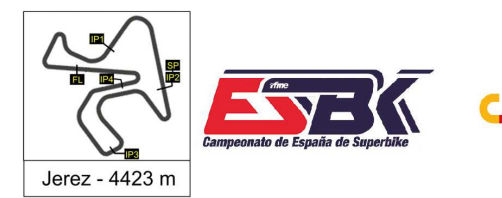

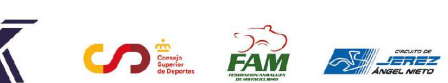

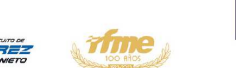

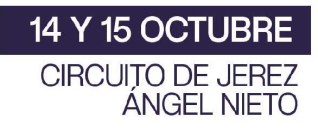

# **Moto4 Carrera 2 Top Cinco Vueltas**

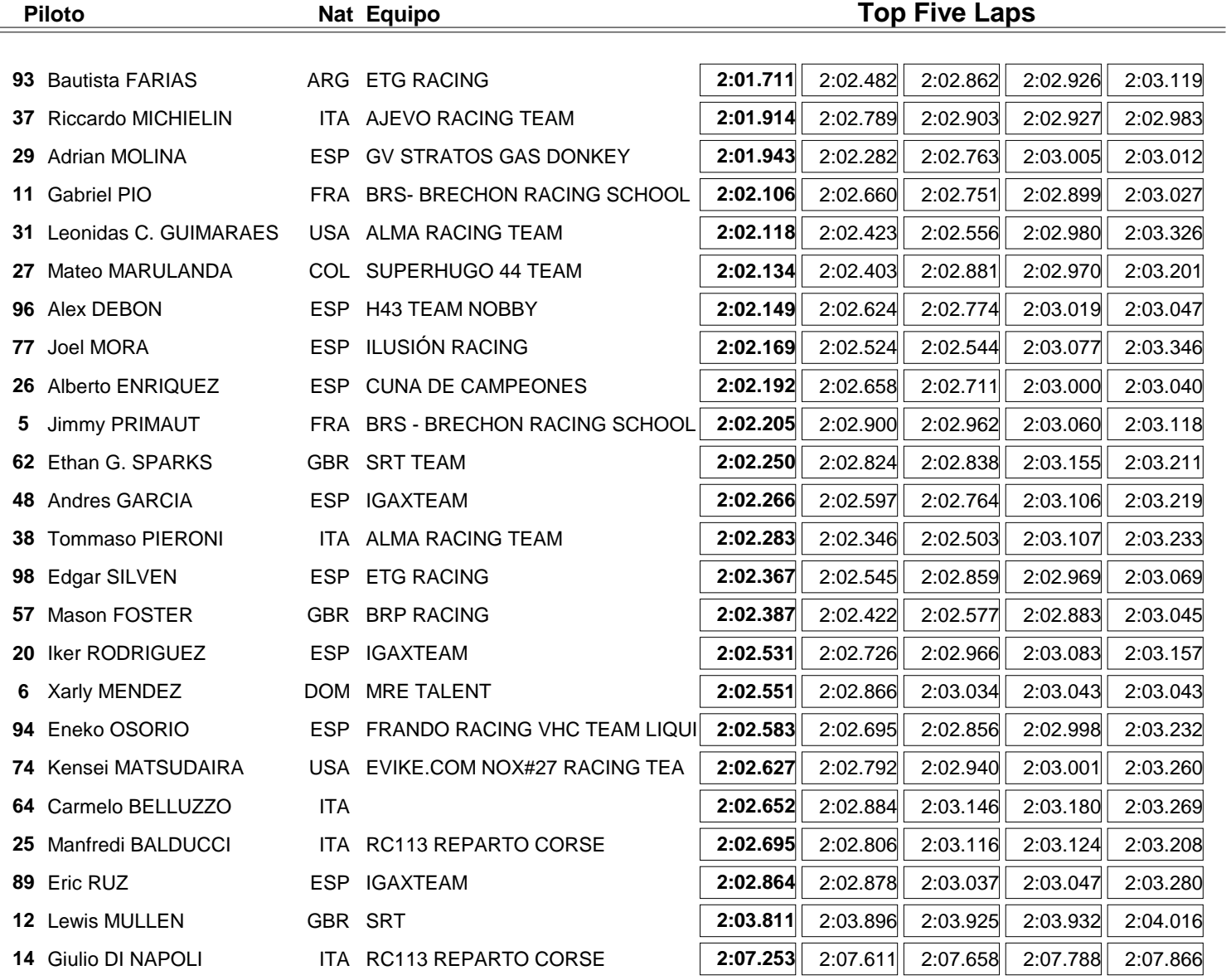

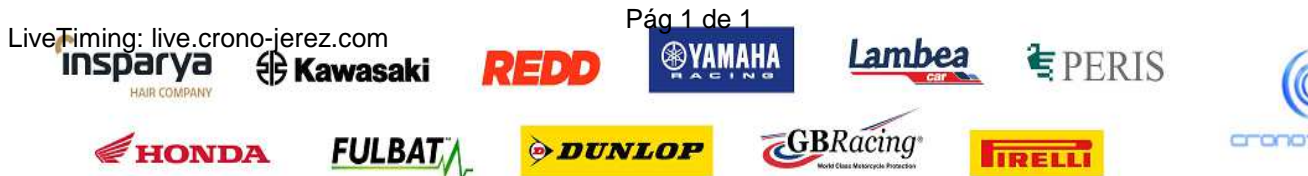

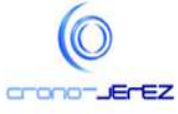

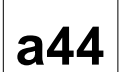

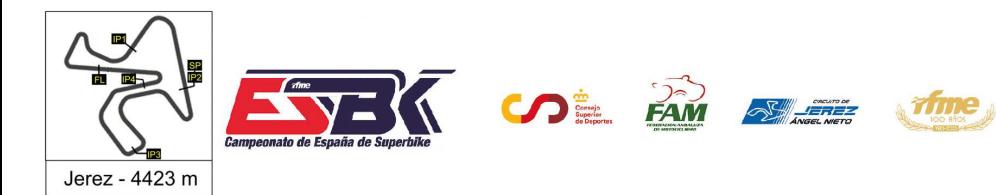

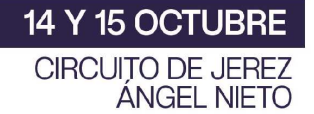

# **Moto4 Carrera 2 40 Mejores Velocidades Máximas**

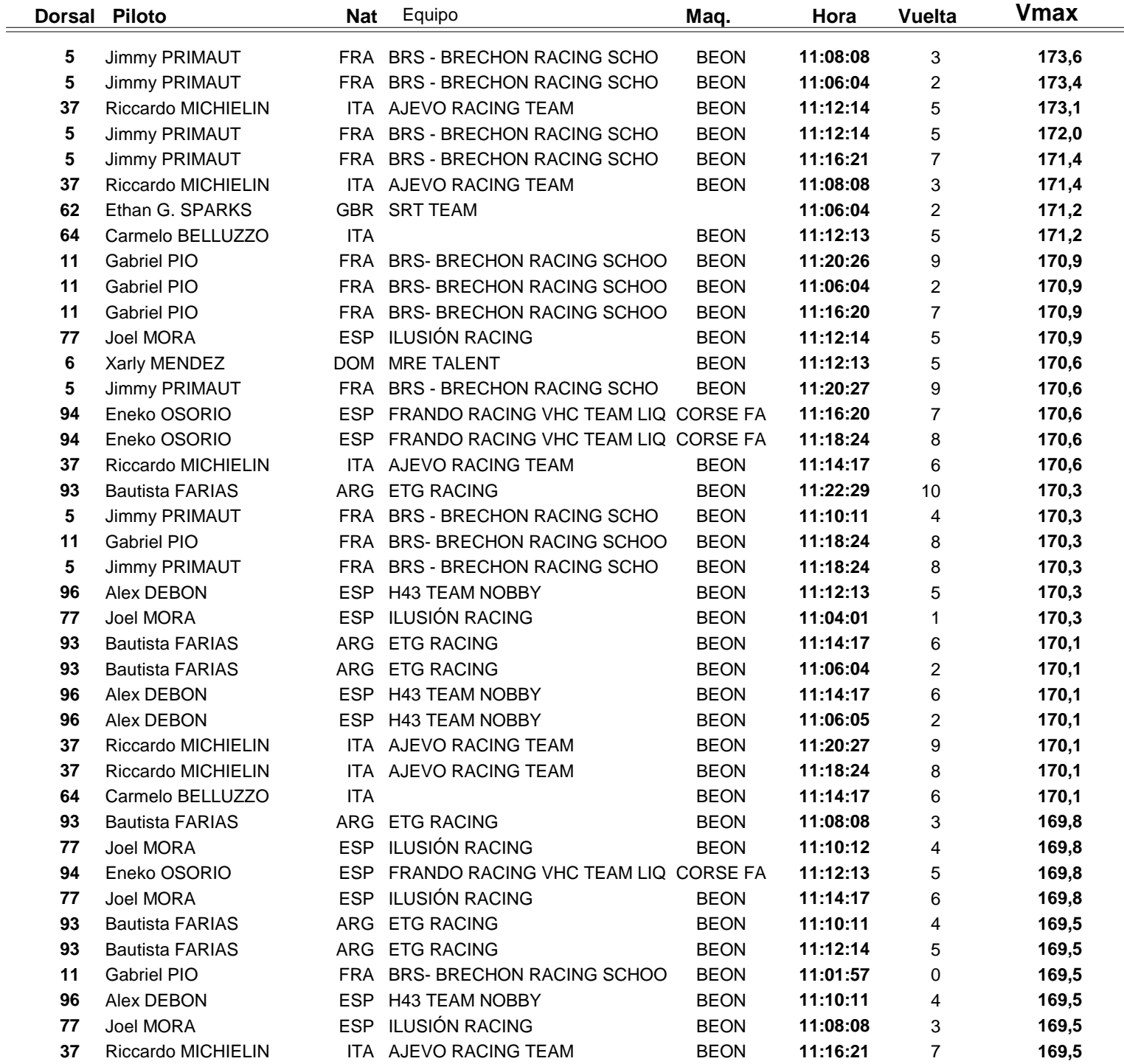

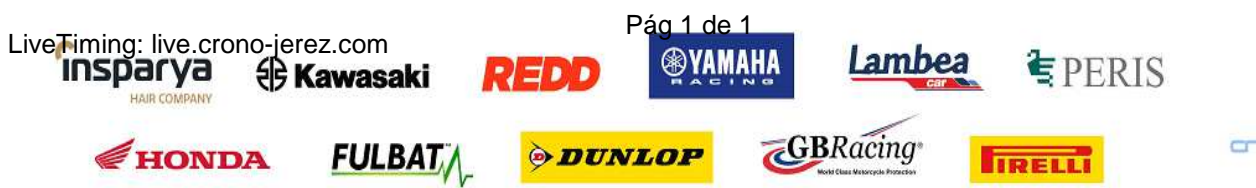

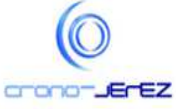

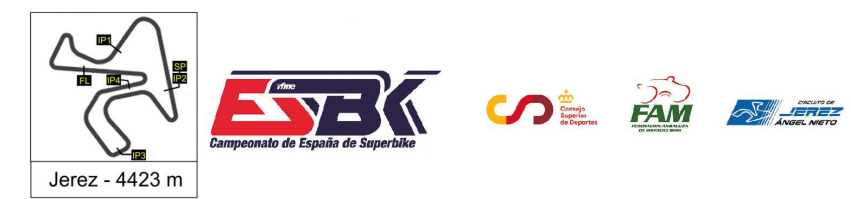

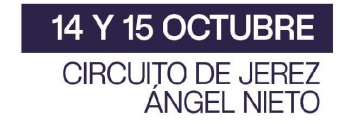

# **Moto4 Carrera 2 Top Cinco Velocidades Máximas**

Trime

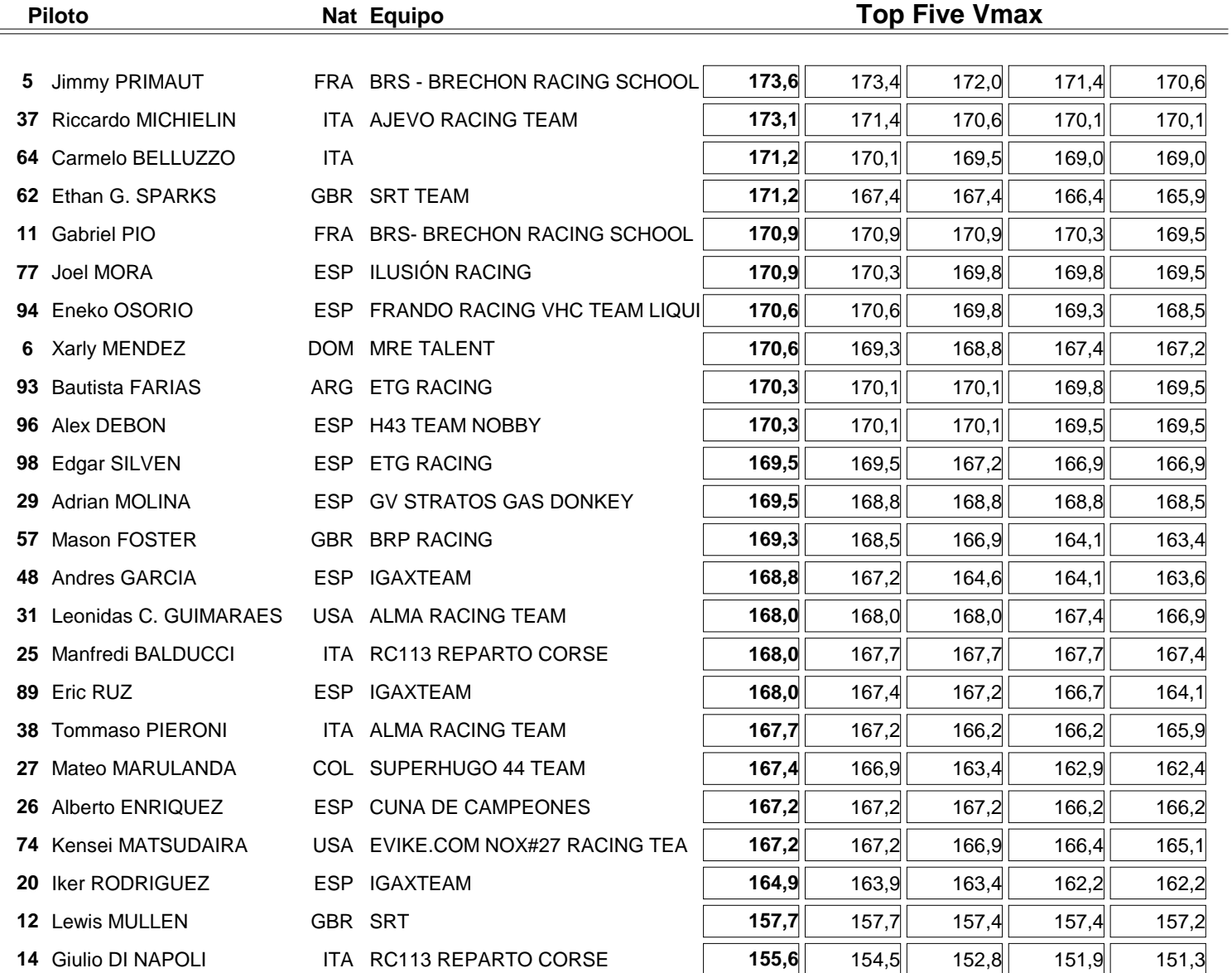

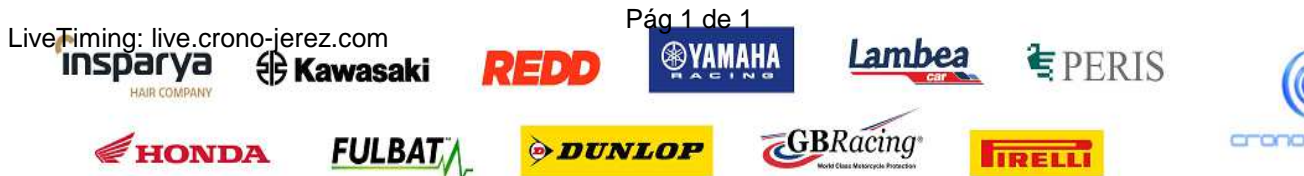

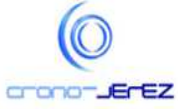

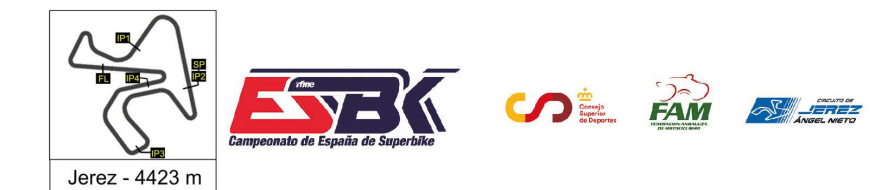

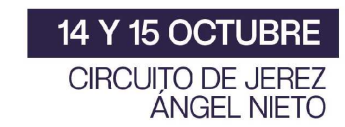

### **Moto4 Carrera 2 Planning**

wime,

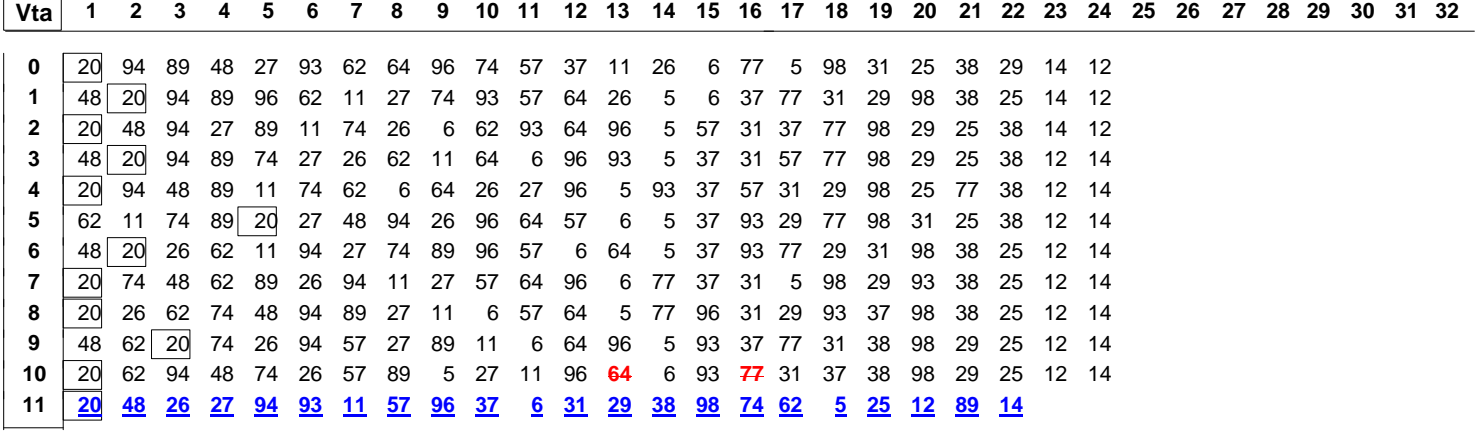

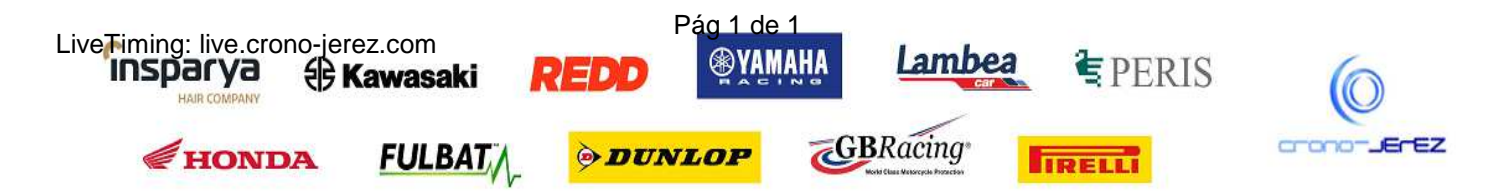

**a48**